## **sip: Unable to find file "QtCore/QtCoremod.sip"**

*2014-09-04 02:57 AM - Sandro Santilli*

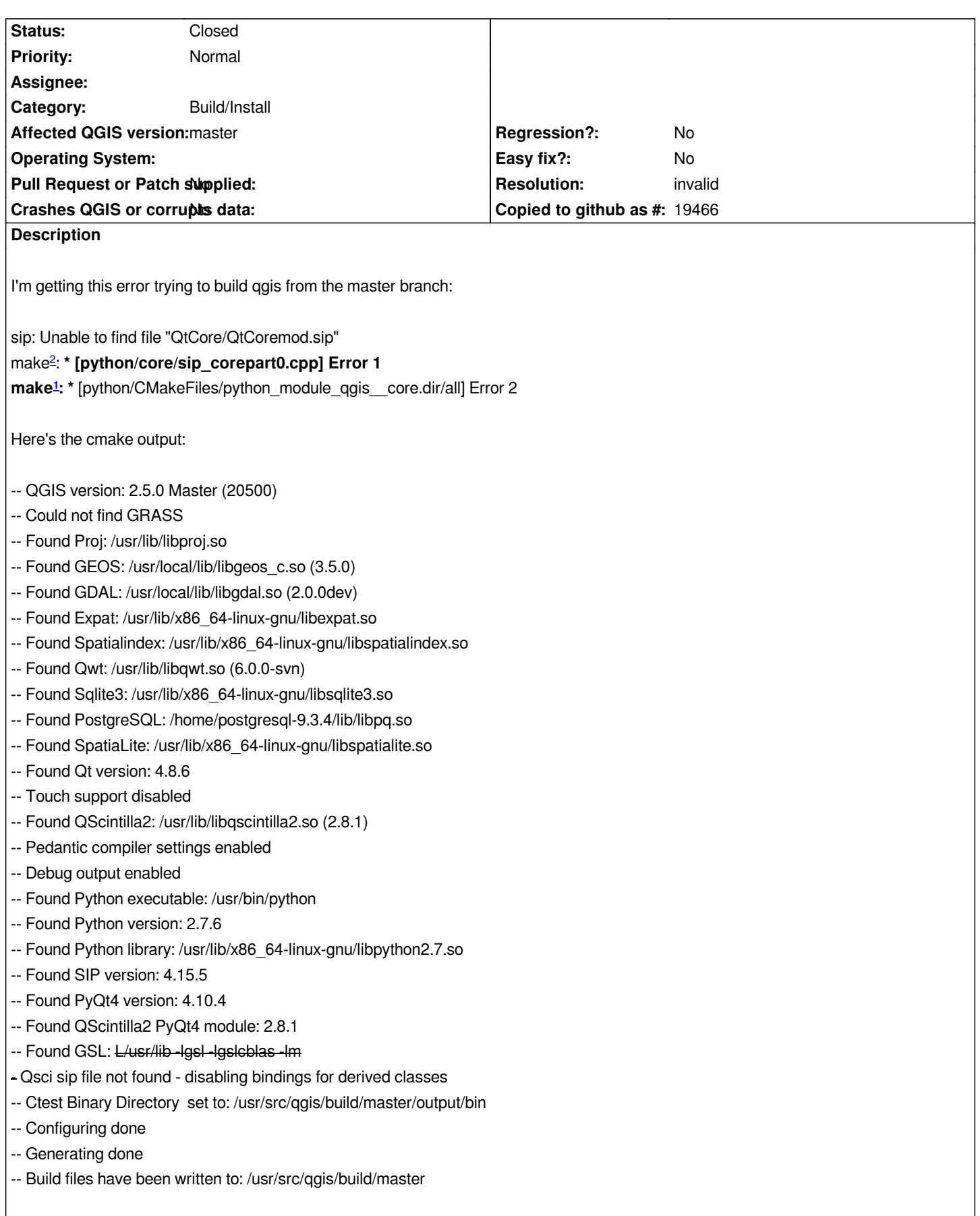

## **History**

## **#1 - 2014-09-04 03:10 AM - Sandro Santilli**

- *Resolution set to invalid*
- *Status changed from Open to Closed*

*Installing "python-qt4-dev" package fixed the build issue for me. I guess cmake should complain about the missing dependency. Should I file another ticket for that ?*